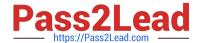

# CRT-402<sup>Q&As</sup>

Certification Preparation for Platform App Builder

## Pass Salesforce CRT-402 Exam with 100% Guarantee

Free Download Real Questions & Answers PDF and VCE file from:

https://www.pass2lead.com/crt-402.html

100% Passing Guarantee 100% Money Back Assurance

Following Questions and Answers are all new published by Salesforce
Official Exam Center

- Instant Download After Purchase
- 100% Money Back Guarantee
- 365 Days Free Update
- 800,000+ Satisfied Customers

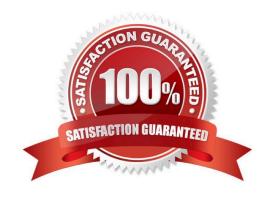

## **QUESTION 1**

| Wł | nen | would | a | develo | per | use | upsert | and | external | IDs? | (Choose | two. | ) |
|----|-----|-------|---|--------|-----|-----|--------|-----|----------|------|---------|------|---|
|----|-----|-------|---|--------|-----|-----|--------|-----|----------|------|---------|------|---|

- A. To use Web Services API to query for data.
- B. To migrate customizations from a sandbox to production.
- C. To load related records without knowing Salesforce record IDs.
- D. To integrate with an external system.

Correct Answer: CD

#### **QUESTION 2**

To enable the Publisher Actions area on Page Layouts, navigate to \_\_\_\_\_\_

- A. Setup | Customize | Actions | Settings
- B. Setup | Customize | Chatter | Settings
- C. Setup | Customize | | Settings
- D. Setup | Customize | Feeds | Settings

Correct Answer: B

## **QUESTION 3**

Which of the following fields are not available for record types?

- A. Opportunity stages
- **B.** Solution Status
- C. Lead Status
- D. All of the above
- E. Case Status

Correct Answer: D

## **QUESTION 4**

Which three statements are true about Master-Detail relationships? (Choose three.)

A. Standard objects can be on the detail side of a custom object in a Master-Detail relationship.

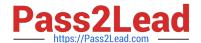

## 2023 Latest pass2lead CRT-402 PDF and VCE dumps Download

- B. Master-Detail relationships cannot be converted to a look-up relationship.
- C. Deleting a master record in a Master-Detail relationship deletes all related detail records.
- D. Master-Detail relationships can convert to a lookup relationship if no roll-up summary fields exist on the master object.
- E. A Master-Detail relationship cannot be created if the custom object on the detail side already contains data.

Correct Answer: CDE

### **QUESTION 5**

If ABC Company wants to refresh a sandbox weekly with some example data, which sandbox should ABC Company create?

- A. Enterprise Sandbox
- B. Developer Pro Sandbox
- C. Partial Copy Sandbox
- D. Full Sandbox
- E. Developer Sandbox

Correct Answer: C

#### **QUESTION 6**

A Lightning component is a compact, configurable, and reusable element that you can drag and drop onto a Lightning Page in the Lightning app builder.

- A. True
- B. False

Correct Answer: A

#### **QUESTION 7**

Which two statements are true when a new full sandbox is created? (Choose two.)

- A. Chatter data will be copied to the sandbox by default.
- B. Default e-mail deliverability is set to system e-mail only.
- C. Usernames will be modified uniquely for that sandbox.
- D. Users\\' e-mail addresses will not be modified.

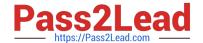

2023 Latest pass2lead CRT-402 PDF and VCE dumps Download

| Correct Answer: BC |  |  |
|--------------------|--|--|

#### **QUESTION 8**

What sandbox is used for virtually any development, testing, or training purpose?

- A. Developer
- B. Partial Copy
- C. Full Sandbox
- D. Developer Pro

Correct Answer: B

#### **QUESTION 9**

Universal Containers has a custom project evaluations object used by three business teams. Business team managers have requested that project evaluations be tracked and managed independently of each other with different set of custom fields and picklist values.

What is minimally required configuration to accomplish this?

- A. With a custom project evaluation object, create separate record types with different picklist values and page layouts for each team. Create and assign separate profiles by team.
- B. Create separate page layouts to determine the fields and picklist values for each user based on the team indicated on their user record. User field-level security to restrict access to each team\\'s fields.
- C. Create separate custom objects to track project evaluations independently of each other with record types and page layouts. Assign custom objects permissions with three different profiles.
- D. With a custom project evaluation object, create a separate page layout for each team and assign them using a profile. Use permission sets to configure each team\\'s field list and picklist values.

Correct Answer: B

#### **QUESTION 10**

Which of the following is not a valid return type of a custom formula?

- A. Text
- B. Array
- C. Date
- D. Decimal

Correct Answer: B

### **QUESTION 11**

What is the capability of schema Builder? Choose 2 Answers

- A. Showing selected objects on the page.
- B. Editing custom settings
- C. Viewing page layout in a new window
- D. Creating a new record type

Correct Answer: AC

## **QUESTION 12**

Where can a custom button be placed? Choose 3 answers

- A. On the User Object
- B. On the Custom List View
- C. On a Person Account
- D. On a related list
- E. On a Web-to-Case form

Correct Answer: BCD

## **QUESTION 13**

Which statement is true for embedding a Visualforce page in a page Layout. Choose 2 Answers

- A. Visualforce Pages on a field set have attributes for width and height.
- B. Visualforce Pages can be placed anywhere in the page layout.
- C. Visualforce Pages on a page layout have attributes for width and height
- D. Visualforce Pages can only be place in the Visualforce section in a page layout.

Correct Answer: BC

## QUESTION 14

You can control access to report folders based on \_\_\_\_\_\_.

A. Permissions, roles, and public groups.

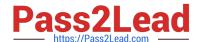

B. Public groups, organization-wide defaults, and IP restrictions.

## https://www.pass2lead.com/crt-402.html

2023 Latest pass2lead CRT-402 PDF and VCE dumps Download

- C. Password settings, permissions, and user settings.
- D. All of the above.

Correct Answer: A

#### **QUESTION 15**

A custom field contains a feedback score which is on a scale of one to five. Endusers would like a visual indicator of one to five stars based on the number found inthe feedback score customer field.

- A. Use a custom image
- B. Number
- C. Formula
- D. Text

Correct Answer: C

<u>Latest CRT-402 Dumps</u> <u>CRT-402 PDF Dumps</u> <u>CRT-402 Study Guide</u>